JAVA JAVA PDF

https://www.100test.com/kao\_ti2020/145/2021\_2022\_JAVA\_E5\_9F  $\_BA\_E7\_A1\_80\_c104\_145267.$ htm 1 java.lang.NullPointerException JAVA

## JAVA

(double, float, boolean, char, int, long)

 $(SP)$  1 out.println(request.getParameter("username")). 1 "username"

数据时并没有提供表单域"username"的值,或通过某种途径绕 过表单直接输入时,此时request.getParameter("username")的值 为空(不是空字符串,是空对象null。),out对象的println方 法是无法直接对空对象操作,因此代码段1所在的JSP页面将 会抛出"java.lang.NullPointerException"异常。即使对象可能为 空时,也调用java.lang.Object或Object对象本身的一些方法 如toString(), equals(Object obj)等操作。(JSP)代码段2:String userName = request.getParameter("username"). If (userName.equals("root")) {....} 描述:代码段2的功能是检测用 户提供的用户名,如果是用户名称为"root"的用户时,就执行 一些特别的操作。说明:在代码段2中,如果有用户没有提供

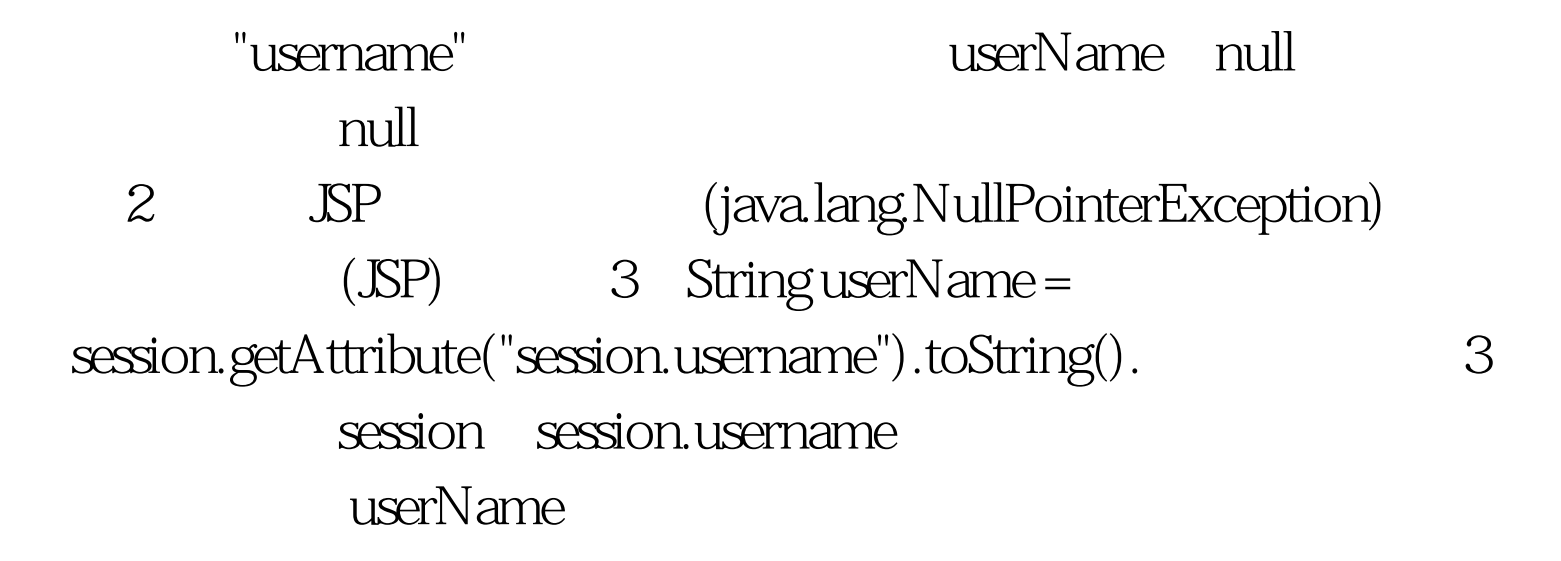

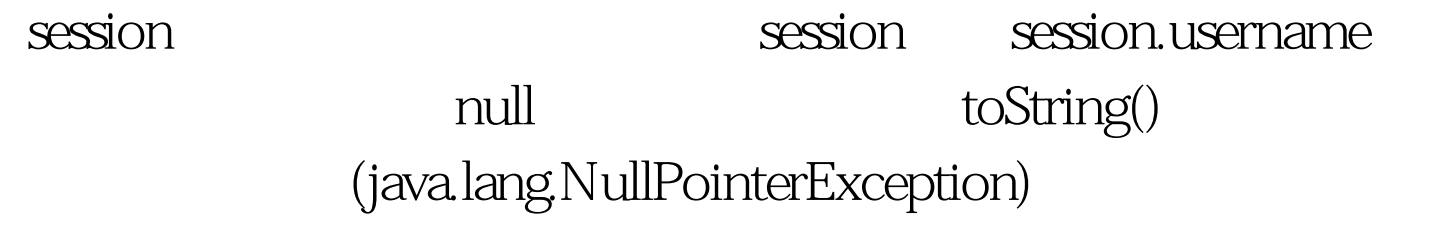

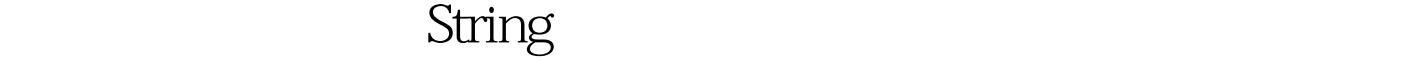

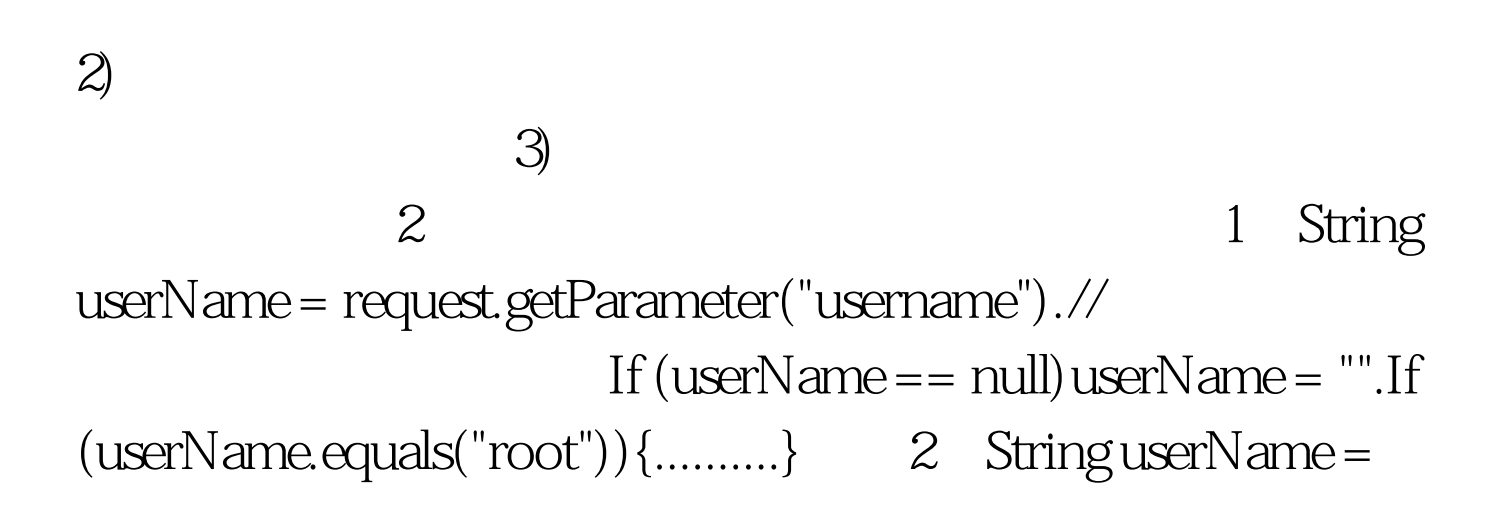

 $\left( 1\right)$ 

request.getParameter("username").// If (usreName  $!=$  null) {If  $(userName.equals("root")){\dots...}\}$  3 String userName = request.getParameter("username").// If (usreName == null) $\frac{1}{2}$  $\}$  $1)$  $(2)$  $3)$ 

 $100Test$ www.100test.com